*Екземпляр № 1 Арк 37/ 1*

### **ЗАТВЕРДЖЕНО** Науково-методичною радою Державного університету

«Житомирська політехніка» протокол від 22 вересня 2021 р. № 5

## **МЕТОДИЧНІ РЕКОМЕНДАЦІЇ для проведення практичних занять з навчальної дисципліни «ОСНОВИ ТЕОРІЇ ТРАНСПОРТУ»**

для здобувачів вищої освіти освітнього ступеня «молодший бакалавр» спеціальності 184 «Гірництво» освітньо-професійна програма «Гірництво» факультет гірничо-екологічний (назва факультету) кафедра РРКК ім. проф. Бакка М.Т (назва кафедри)

> Рекомендовано на засіданні кафедри РРКК ім. проф. Бакка М.Т (назва кафедри) 28 серпня 2021 р., протокол № 8

Розробники: к.т.н., доц. кафедри РРКК ім. проф. Бакка М.Т ШЛАПАК Володимир д.т.н., проф. кафедри РРКК ім. проф. Бакка М.Т КОРОБІЙЧУК Валентин *Екземпляр № 1 Арк 36 / 2*

### УДК 622

## **ШЛАПАК Володимир, КОРОБІЙЧУК Валентин**

Методичні рекомендації для проведення практичних занять з навчальної дисципліни «Основи теорії транспорту» для здобувачів вищої освіти освітнього ступеня «молодший бакалавр» освітньо-професійна програма «Гірництво» – Житомир: Державний університет «Житомирська політехніка», 2021. – 36 с.

Рецензенти:

доцент, кандидат технічних наук О.В. Хоменчук (кафедра розробки родовищ корисних копалин ім. проф. Бакка М.Т., Державний університет «Житомирська політехніка»);

доцент, кандидат технічних наук А.О. Криворучко (кафедра маркшейдерії, Державний університет «Житомирська політехніка»).

> Рекомендовано до видання методичною радою гірничо-екологічного факультету Державного університету «Житомирська політехніка» протокол № 8 від «28» серпня 2021 р.

> > © ШЛАПАК Володимир, 2021 © КОРОБІЙЧУК Валентин, 2021

# Зміст

 $\overline{a}$ 

<span id="page-2-0"></span>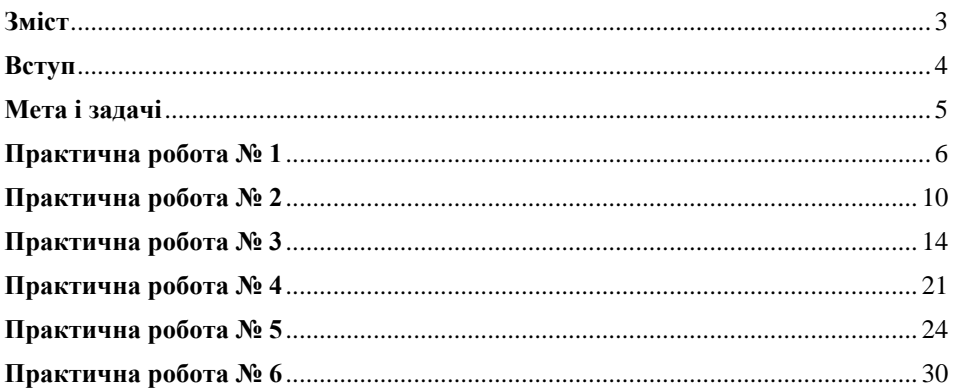

*Екземпляр № 1 Арк 36 / 4*

#### **Вступ**

<span id="page-3-0"></span>Розвиток гірничодобувної промисловості України значною мірою визначається темпами розвитку відкритого і підземного способів видобутку корисних копалин, що дозволяє різко підвищувати продуктивність праці на базі комплексної механізації й автоматизації гірського виробництва.

Рішення цієї задачі зв'язано зі значним ростом парку гірського і транспортного устаткування, з його поповненням новими сучасними машинами, а також з умінням правильно підбирати й експлуатувати гірське і транспортне устаткування.

Об'єм робіт, пов'язаних з руйнуванням гірських порід, складає в Україні 14 млрд. м<sup>3</sup> на рік. Відповідно необхідно транспортувати вийняту гірську масу. Для цього в країні існує значний парк транспортних машин: автомобільний, залізничний, конвеєрний транспорт та інші транспортні засоби, які виконують транспортування (навантаженням, перенавантаженням) на відстані від десятків метрів до сотень кілометрів.

Гірничий транспорт є важливою складовою сучасного механізованого комплексу видобування корисних копалин як відкритим так і підземним способами тому вимагає ретельного вивчення як теоретичного матеріалу та і виконання практичних завдань.

#### **Мета і задачі**

<span id="page-4-0"></span>Метою даних методичних вказівок є закріплення теоретичного матеріалу, що досягається вирішенням практичних задач.

На практичних заняттях зі студентами розв'язуються завдання з використанням основних залежностей, які були викладені на лекційних заняттях і наведені в методичних вказівках.

Мета практичних занять:

- розібратися і зрозуміти основні положення, вирішення практичних завдань;

навчитися вирішувати задачі, подібні до тих які фахівець може зустріти у своїй діяльності;

- навчитися застосовувати при рішенні задач суміжні дисципліни і переконатися в необхідності збереження в пам'яті їх основних положень.

## **Практична робота № 1**

### <span id="page-5-0"></span>**1. Загальні питання теорії і розрахунку стаціонарних засобів транспорту.**

До стаціонарних засобів належать конвеєри (стрічкові, скребкові, пластинчасті і т.п.); канатно-транспортні установки (канатні відкатки, підвісні дороги, монорейкові дороги, скреперні установки); спеціальне устаткування транспорту (перекидачі, штовхачі і т.п.). За характером роботи в часі вони можуть бути безперервної (конвеєри, безконечні відкатки, підвісні дороги) і періодичної дії (канатний транспорт кінцевими канатами, скреперні установки, спеціальне устаткування). Усі стаціонарні засоби транспорту мають тяговий орган (стрічка, канат, ланцюг), за допомогою якого переміщаються вантажі.

### **1.1. Загальні питання розрахунку продуктивності.**

Під продуктивністю розуміють кількість вантажу, що транспортується, в одиницю часу. За одиницю кількості вантажу приймають тонну або кубічний метр, за одиницю часу - годину (хвилину, зміну), відповідно розрізняють масову продуктивність *Q*, т/г (т/хв, т/зм) і об'ємну V, м<sup>3</sup>/год (м<sup>3</sup>/хв, м<sup>3</sup>/зм).

Розрізняють теоретичну, технічну й експлуатаційну продуктивність гірничих машин.

Теоретична продуктивність - це максимальна миттєва продуктивність при розробці конкретної породи. Вона визначається характеристиками машини (ємність ковша, потужність двигуна і т.д.) і породи (міцність, щільність і т.д.).

Технічна продуктивність - це найбільша середня продуктивність за повний цикл відпрацьовування конкретного вибою при ідеальній організації (немає простоїв через . відмови машин чи з організаційних причин). Цикл включає роботу з різною товщиною стружки і швидкістю різання, виконання допоміжних операцій (підведення робочого органа до вибою, підйом чи опускання стріли і т.п.).

Експлуатаційна продуктивність - це середня продуктивність за загальний час (зміна, доба, рік), де враховуються усі втрати і нерівномірність надходження вантажу.

Теоретична продуктивність конвеєра визначається для даного конвеєра і відповідає безперервній рівномірній роботі з максимальним завантаженням конкретним матеріалом. Вона визначається характеристикою установки (швидкість руху, потужність двигуна і тощо ), характеристикою траси (кут нахилу, довжина), властивостями вантажу (крупність, щільність та ін.) і розмірами вантажоприймального органа.

Технічна продуктивність конвеєра не відрізняється від теоретичної, оскільки транспортування не вимагає виконання допоміжних операцій.

Експлуатаційна продуктивність конвеєра визначається за зміну.

### **1.2. Теоретична продуктивність засобів періодичної дії.**

Для визначення теоретичної продуктивності стаціонарних засобів періодичної дії враховуємо *Т* - час циклу, с; *m* - вантажопідйомність одного сосуда, кг; *z* кількість сосудин, що доставляються одночасно.

Під *Q<sup>m</sup>* потрібно розуміти середню продуктивність за час циклу, тобто за час між моментами підходу вантажу до кінцевого пункту.

Відповідно *Q<sup>m</sup>* визначається за формулою 1

$$
Q_m = \frac{zm}{T}, \kappa z/c \text{ afo } Q_m = \frac{3.6zm}{T}, \frac{m}{z} \text{ o } \text{ o}
$$
\n
$$
(1.1)
$$

Вантажопідйомність одного сосуда

$$
m = 1000 \cdot V \cdot \rho \cdot \psi, \kappa z \tag{1.2}
$$

де V - геометрична ємність сосуда, м<sup>3</sup>;  $\rho$  - щільність вантажу, т/м<sup>3</sup>;  $\psi$  - коефіцієнт заповнення, тобто відношення обсягу вантажу до геометричної ємності кузова.

Час циклу визначається за формулою

$$
T = \frac{l}{k_c \cdot v_x} + \frac{l}{k_c \cdot v_3} + \Theta, c
$$
 (1.3)

де l - довжина транспортування, м;  $v_{\rm x}$  i  $v_{\rm \it s}$  - технічна швидкість руху холостого і робочого ходу, м/с; *k<sub>с</sub> -* коефіцієнт зниження швидкості; Ѳ - сумарна пауза за цикл на причеплення і відчеплення судин, на їхнє навантаження і розвантаження, маневри, чекання сигналів і т.п., с.

Під технічною швидкістю руху розуміють номінальну швидкість тягового органа за паспортом. У дійсності рух йде в середньому з меншою швидкістю через періоди розгону і гальмування, уповільнення при проході перегинів профілю і т.п. Відношення середньої швидкості руху до технічної називають коефіцієнтом швидкості. При незмінних швидкостях руху з ростом довжини транспортування час циклу  $T(1.3)$  збільшується, відповідно до чого продуктивність  $Q_m(1.1)$  зменшується, що є характерною від'ємною рисою засобів періодичної дії.

#### **1.3. Теоретична продуктивність засобів безперервної дії.**

Нехай на метрі довжини конвеєра знаходиться в середньому *q* кілограмів вантажу. За секунду вантаж переміститься на відстань, рівну $\nu$ , тому витрата вантажу (продуктивність)

$$
Q_m = qv, \kappa z/c \text{ afo } Q_m = 3,6qv, m/zod \qquad (1.4)
$$

де  $q$  - лінійна маса вантажу, кг/м;  $v$ - швидкість руху, м/с.

При заданій  $v$  теоретична продуктивність визначається припустимо максимальним значенням  $q$ . Останнє або обмежується ємністю вантажоприймального органа (при якомусь q вантаж переповняє конвеєр і починає з нього зсипатися), або силовими факторам и (при деякому ц і відповідній довжині перевищується межа потужності двигуна чи межа міцності тягового органа.)

Для визначення теоретичної продуктивності стаціонарних засобів безперервної дії враховуємо  $v$  швидкість руху вантажу, м/с;  $\rho$  - щільність вантажу, т/м<sup>3</sup>;  $\varphi$  - кут укосу матеріалу в русі; розміри вантажонесучого органа. Визначити  $Q_m$  продуктивність по приймальній здатності, т/год.

Лінійна маса вантажу

$$
q = \frac{S_{\rm e} \cdot l \cdot \rho}{l}, \frac{m}{M}; \ q = 1000 S_{\rm e} \cdot \rho, \kappa z / M \tag{1.5}
$$

де *S<sub>в</sub>*- площа перерізу вантажу.

$$
S_e = S_m \cdot \psi \cdot c, \mathbf{w}^2 \tag{1.6}
$$

де *<sup>т</sup>* - теоретична площа потоку вантажу при транспортуванні по горизонталі, обмежена знизу несучим органом, а зверху лініями укосу матеріалу в русі (рис. 1, а), м<sup>2</sup>;  $\psi = \frac{S_e}{S}$ / $\int_{S_m}$ - коефіцієнт заповнення теоретичного перерізу, що враховує наявність скребків, ланцюгів, перегородок тощо; *с* - коефіцієнт кута нахилу, що враховує зниження ψ при похилому транспортуванні через скочування матеріалу, зменшення перерізу через те, що  $S<sub>m</sub>$  знаходиться в перерізі вертикальної площини А-А (рис. 1, б), оскільки кут  $\varphi$  визначається стосовно горизонту, а продуктивність - в перерізі Б-Б.

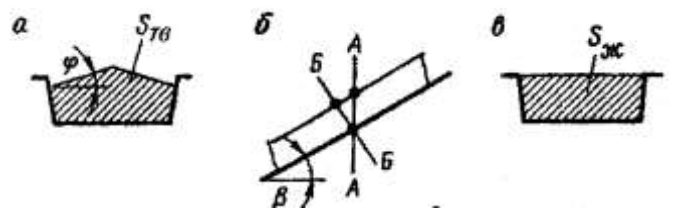

Рис. 1. До розрахунку технічної продуктивності установок безперервної дії

Іноді S<sub>m</sub> визначити важко, наприклад для шнека, тоді визначають за номінальною площею жолоба

$$
S_e = S_{\rm ac} \cdot \psi_{\rm ac} \cdot c, M^2 \tag{1.7}
$$

де *S<sub>ж</sub> -* номінальна площа перерізу жолоба (рис. 1, в), м<sup>2</sup>; ψ<sub>ж</sub> = <sup>S</sup>в <sup>}/</sup>S<sub>ж</sub> - коефіцієнт заповнення жолоба.

Підставляючи у формулу (1.4) значення *q* з формул (1.5), (1.6) та (1.5), (1.7), одержують формулу для приймальної здатності за теоретичною площею вантажу, що транспортується,

$$
Q_m = 3600 \cdot S_m \cdot \psi \cdot c \cdot v \cdot \rho, m/zoo \qquad (1.8)
$$

чи по номінальній площі жолоба

$$
Q_m = 3600 \cdot S_{\text{mc}} \cdot \psi_{\text{mc}} \cdot c \cdot v \cdot \rho, m/200 \qquad (1.9)
$$

Об'ємну продуктивність *V*, м<sup>3</sup> /год, можна одержати з (1.8) чи (1.9), прийнявши  $\rho=1$ .

## **1.4 Експлуатаційна продуктивність.**

Для визначення експлуатаційної продуктивності враховуємо  $Q_m$  - теоретична продуктивність транспортної машини, т/год; *зм*- тривалість зміни, год.

$$
Q_{3M}^{ekcn} = \frac{Q_m \cdot t_{3M} \cdot k_M^H}{k_n}, M_{3M}
$$
 (1.10)

де  $k_n$  і  $k_n$ <sup>*н*</sup> - нормативні (прийняті в розрахунку) значення коефіцієнтів нерівномірності і машинного часу.

Таблиця 1.1

### **Варіанти вихідних даних завдання для розрахунку стаціонарних засобів транспорту**

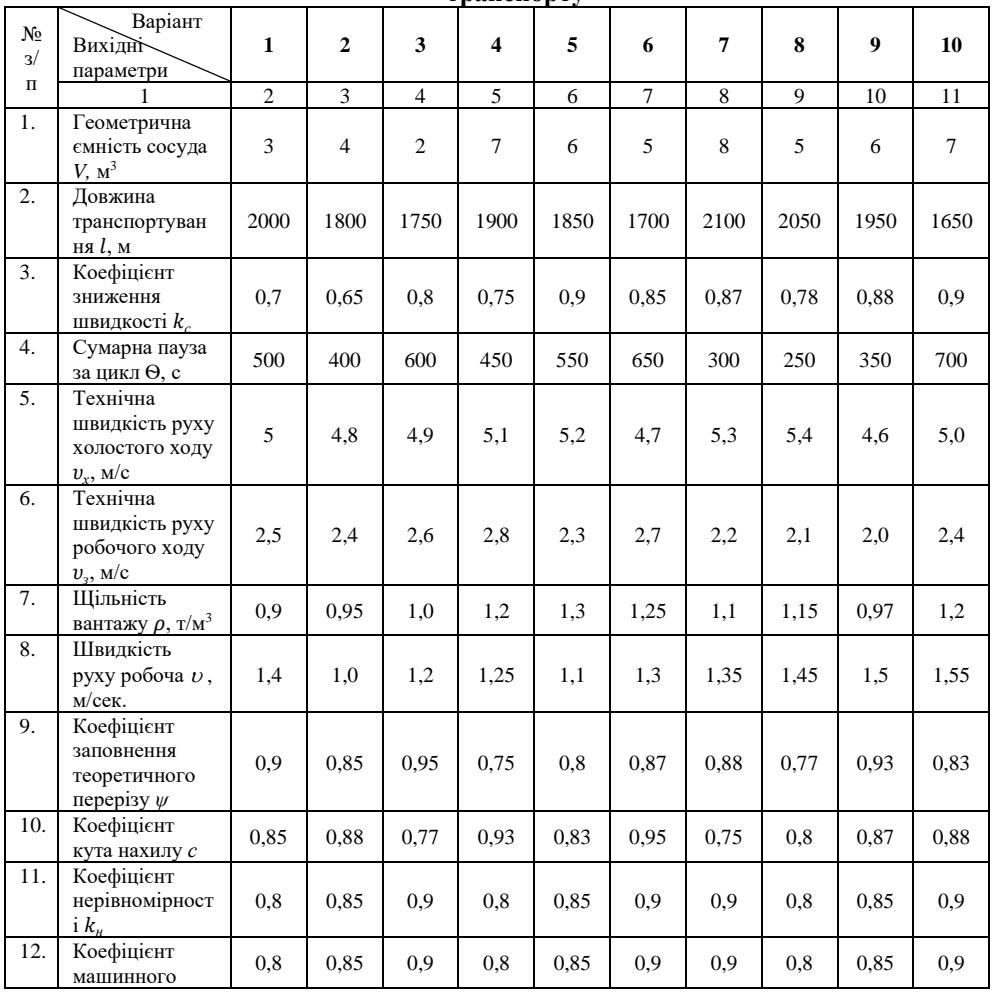

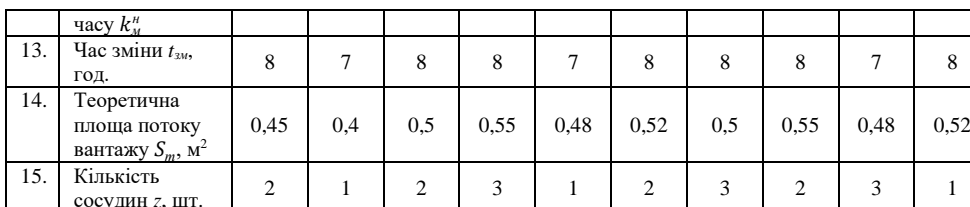

### **Практична робота № 2**

### <span id="page-9-0"></span>**2. Загальні питання теорії і розрахунку самохідних транспорт них засобів.**

Самохідні засоби: локомотиви (електровози, тепловози), автомобілі (кар'єрні автомобілі, автомобілі для підземних гірничих робіт), самохідні вагони, самохідне допоміжне обладнання, навантажувальні машини. Їх ходове обладнання: пневмоколісне, гусеничне, колісно-рейкове (залізничне). До цих засобів чіпляють вагони, причепи, платформи тощо – це рухомий склад. Локомотив разом з рухомим складом – потяг.

Продуктивність самохідних машин визначають за формулою:

$$
Q = \frac{\Delta m}{\Delta t}.\text{ T/TOJ (2.1)}
$$

де *∆m* - прирощення кількості вантажу, т;

 $\Delta t$  - прирощення часу, год.

Розмірність продуктивності – т/год, т/хв., т/зміну тощо.

Самохідні засоби не мають миттєвої продуктивності, машинного часу, а мають час циклу та технічну продуктивність, під якою розуміють кількість вантажу певного виду, яку можна перевезти машиною за одиницю робочого часу (звичайно за цикл) при нормативній величині часу усіх елементів циклу і при рівномірному надходженні вантажу.

Експлуатаційна продуктивність самохідних машин – дійсна кількість вантажу, яку транспортують за одиницю загального часу (за зміну). Загальний час – час від початку до кінця робочого дня. Річна експлуатаційна продуктивність визначається загальною кількістю робочих змін за рік.

Для самохідних машин розрахунок за продуктивністю – це визначення кількості машин.

#### **2.1 Технічна продуктивність самохідної машини.**

Технічну продуктивність визначають за формулою:

$$
Q_{\text{\tiny{30ii}}} = \frac{60 \text{cm}}{T}, \, \text{T/TOA} \tag{2.2}
$$

де *z* – кількість транспортних сосудів у потязі;

*m* – фактична корисна вантажопідйомність одного сосуда, т;

*Т* – нормативний час циклу, хв.

Ціла кількість ковшів екскаватора, яка може розташовуватись у кузові самохідної машини визначається:

а) за місткістю кузова

$$
n'_{k} = \frac{1.2V_{now}}{V_{k} \cdot K_{u.x} \cdot K_{y}}, \text{IUT...}
$$
\n(2.3)

б) за вантажопідйомністю кузова:

$$
n''_k \frac{m_{\text{max}} k_{\text{p.x}}} {V_{k} \cdot k_{\text{max}} \cdot \rho_{\text{q}}}, \text{IUT.}
$$
 (2.4)

де V<sub>ном</sub> — номінальна місткість кузова, м<sup>3</sup>;

1,2 – коефіцієнт навантаження з верхом;

 $V_{\kappa}$  – місткість ковша, м<sup>3</sup>;

*kн.к і kр.к* – коефіцієнти заповнення ковша і розпушення породи у ковші (беруть за таблицею 2.1.);

*mном.* – номінальна вантажопідйомність кузова, т;

 $\rho_\mathbf{\mathbf{\mathsf{\mu}}}$  – щільність породи у цілику, т/м $^3;$ 

 $k_y$  – коефіцієнт ущільнення породи у кузові порівняно з її станом у ковші  $(k_y=0.94$ – для легких порід вугілля; 0,87 – для скельних порід середньої міцності; 0,79 – для важких міцних скельних порід).

Обирають з  $n'_k$  та  $n''_k$  більше і округляють його до цілого  $n_k$ : дріб менше 0,75 – менший бік, а більше у більший бік.

Фактична вантажопідйомність визначається за формулою:

$$
m = \frac{n_{\kappa} \cdot V_{\kappa} \cdot k_{\kappa} \rho_{\mu}}{k_{\rho_{\kappa}}} , \qquad (2.5)
$$

Таблиця 2.1

Коефіцієнти розпушення породи у ковші та наповнення ковша екскаватора

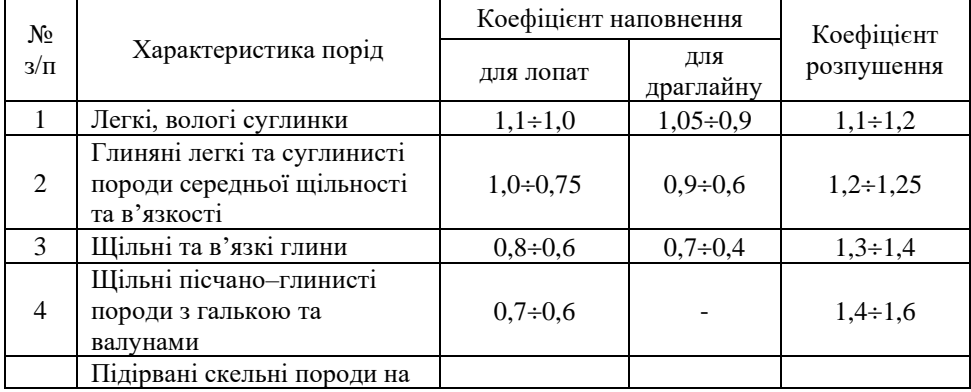

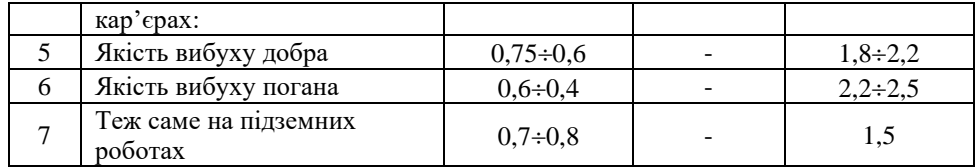

Коефіцієнт застосування вантажопідйомності:

$$
k_{\text{max}} = \frac{n_{\kappa}}{n_{\kappa}^{\prime\prime}};
$$
\n(2.6)

Коефіцієнт застосування місткості кузова:

$$
k_{\text{mic}} = \frac{n_{\kappa}}{n'_{k}};
$$
\n(2.7)

де *<sup>n</sup><sup>k</sup>* і *<sup>n</sup><sup>k</sup>* - не округлені значення чисел ковшів

Час циклу визначають (за методом талих швидкостей) за формулою:

$$
T = 60 \sum \frac{l_i}{k_{\rm m} v_{pi}} + 60 \sum \frac{l_i}{k_{\rm m} v_{xi}} + \theta_{\rm u}, \text{c}
$$
 (2.8)

де *i l* - довжина *і* – тої дільниці траси, км;

*k<sup>ш</sup>* - коефіцієнт швидкості 0,7 – 0,9;

*<sup>р</sup><sup>і</sup> <sup>v</sup>* та *xi <sup>v</sup>* - технічні швидкості робочого та холостого ходу на і тій дільниці, км/год;

 $\theta_{_{\mathit{H}}}$  - сумарна нормативна пауза зачіплювання (розчіплювання) сосудів, на їх навантаження (розвантаження), маневри на кінцевих пунктах і т.д., хв.

Час навантаження визначають (для машин циклічної дії).

$$
t_{\rm HAB} = \frac{n_{\rm g} t_{\rm u}}{60}, \, \text{XB} \tag{2.9}
$$

де *<sup>n</sup><sup>к</sup>* - кількість ковшів;

де  $t_{\mu}$  - технічний час циклу черпання, с;

### **2.2 Визначення кількості самохідних машин.**

Маємо схему відкочення (рис. 21) вантажів зі змінними продуктивностями: *Qзм1*; *Qзм2*; *Qзм3* завантажувальних пунктів

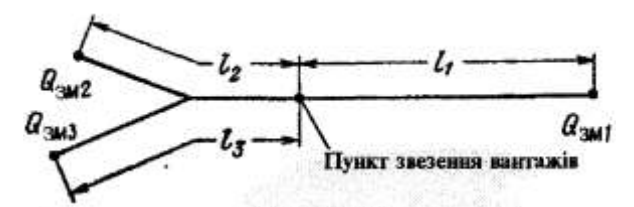

Рис. 2.1 Схема відкачування з трьома пунктами навантаження (П - пункт звезення вантажів)

Визначимо кількість машин для обслуговування першого пункта, шт:

$$
n_1 = \frac{Q_{3M1}kT_1}{60zmt_{3M}k_{BM}}
$$
\n(2.10)

де *z* – кількість сосудів у потязі;

*m* – вантажопідйомність одного сосуда;

 $k$  – коефіцієнт нерівномірності роботи навантажувального пункту,  $k = 0.9$ .

*T<sup>1</sup>* – час циклу машини при обслуговуванні першого пункту.

Ідентично знаходять за формулами кількість машин для обслуговування другого та третього пунктів завантаження: *n2*, *n3*.

Сумарна кількість рейсових машин для всього відкочування при закріпленні їх за пунктами:

$$
n_{pe\tilde{u}c} = (n_1) + (n_2) + (n_3), \text{ \quad II.} \tag{2.11}
$$

а без закріплення:

$$
n_{pe\tilde{u}c}(n_1 + n_2 + n_3), \text{ \quad \ \ \text{III}}.\tag{2.12}
$$

У рівняннях (2.12, 2.) у дужках величини округлюють до найближчого цілого числа, наприклад:  $n_1 = 4.6$ ;  $n_2 = 7.2$ ;  $n_3 = 0.5$ .

*nрейс(n1) +(n2)+(n3)=5+8+1=14*

*nрейс= (4,6+72+0,5)=(12,3)=13*

Загальна кількість робочих машин:

$$
n_{po6} = n_{pe\ddot{u}c} + n_{oob}, \text{IUT}.\tag{2.13}
$$

де *nдод* – кількість додаткових машин, які обслуговують допоміжні вантажопотоки (перевозка матеріалів, людей).

Інвентарна кількість машин, яку треба купувати:

$$
n_{\text{line}} = n_{\text{po6}} \cdot K_{\text{line}}, \text{ \quad \text{IUT}}.\tag{2.14}
$$

де *kінв=1,3* – коефіцієнт інвентарності, який враховує резервні машини та машини які ремонтують (для автосамоскидів).

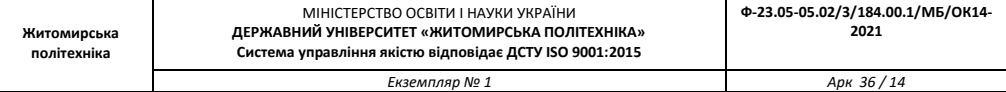

## Таблиця 2.2 **Варіанти вихідних даних завдання для розрахунку самохідних транспортних**

**засобів**

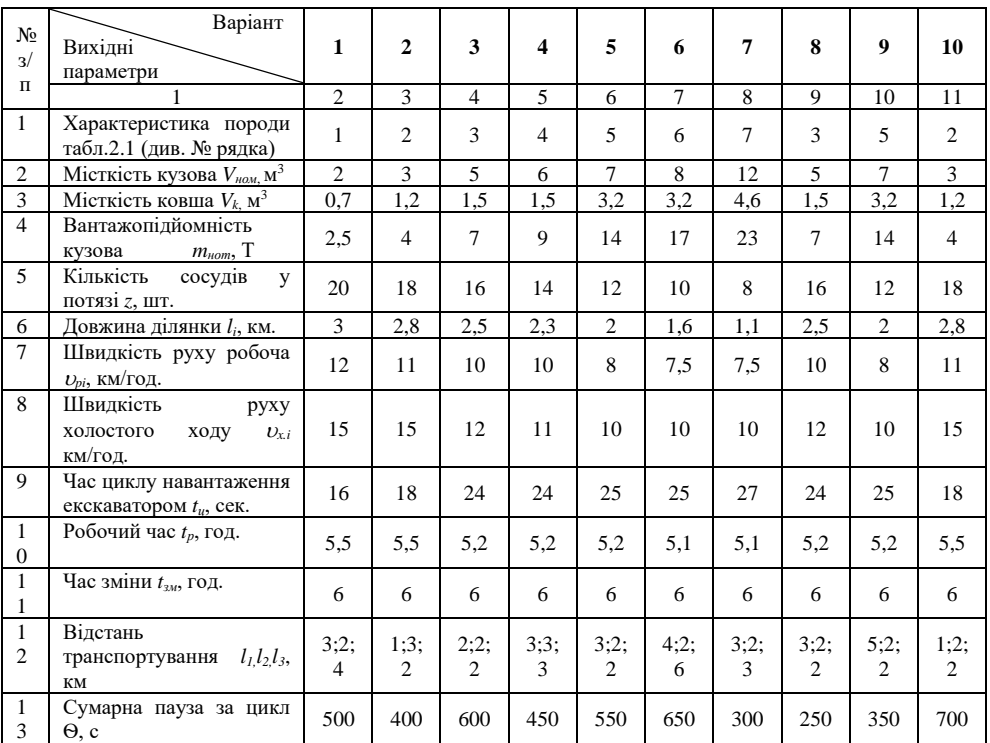

## **Практична робота № 3**

## **3. Розрахунок стрічкового конвеєра.**

## <span id="page-13-0"></span>**3.1 Загальні питання теорії і розрахунку однопривідного прямолінійного стрічкового конвеєра.**

Загальний порядок розрахунку однопривідного прямолінійного конвеєра:

- ➢ визначають ширину стрічки і швидкість її руху за двома умовами:
	- кускуватістю
	- приймальною здатністю
- ➢ обирають конвеєр і роблять тяговий розрахунок при довжині конвеєра на всю довжину виробки;

➢ якщо міцність стрічки чи потужність двигуна недостатні, то встановлюють довжину, яка гранично допускається, і роблять повторний тяговий розрахунок для нової прийнятої довжини конвеєра.

У технологічних комплексах безперервної дії розрахункова продуктивність стрічкового конвеєра обирається більше продуктивності роторного екскаватора на 25-30 % при праці одного екскаватора та на 15-20% - при праці двох. При навантаженні екскаватором циклічної дії продуктивність стрічкового конвеєра повинна бути не менше продуктивності живильника пересувних або самохідних бункер – живильників, або агрегату подрібнення.

## **3.2 Порядок розрахунку однопривідного прямолінійного стрічкового конвеєра.**

Для розрахунку даного типу конвеєрів необхідно знати: *Qзм* змінна продуктивність, т/зм;  $t_{\textit{\tiny{3M}}}$  - тривалість зміни, год;  $\rho$  - щільність вантажу в насипці, т/м<sup>3</sup>; вид вантажу і його крупність; профіль траси і *l* - її довжина, м; умови роботи (вологість, запиленість, вибухонебезпечність та ін). Потрібно визначити марку конвеєра, швидкість руху і тип стрічки, потужність двигуна, зусилля натяжного пристрою. Якщо конвеєр складається з окремих частин (блоків), то вибрати всі його елементи.

Визначаємо ширину стрічки (та округляємо до стандартної ширини).

$$
B_{min} = 2 d_{max} + 0.2, M
$$
\n
$$
a\delta o \tag{3.1}
$$

$$
B_{min} = 3.3 d_{cp} + 0.2, M
$$
 (3.2)

де *dmax* – максимальний розмір кусків рядового вантажу, м

де *dсер* – середній розмір куску сортового вантажу, м.

Стандартний ряд ширини стрічки: 0,5; 0,65; 0,8; 1,0; 1,2; 1,4; 1,6;1,8; 2,0 м.

Для рядових вантажів краще користатися випробуваними практикою нормативами *Bmin* . Для вугільних шахт (при рядовому вантажі) на дільничних виробках *Bmin*= 0,8 м, а на магістралях, *Bmi*n= 1,0 м.

Визначаємо розрахунковий вантажопотік:

$$
Q_p = Q_{\text{max}} = \frac{Q_{\text{3M}} \cdot k}{t_{\text{3M}} \cdot k_{\text{M}}}, \text{t/roq}
$$
\n(3.3)

де *k* – коефіцієнт нерівномірності за машинний час, 1,15 – 1,5

*k<sup>м</sup>* – коефіцієнт машинного часу, 0,7 – 0,95.

Визначаємо (при прийнятому B) швидкість стрічки:

$$
v = \frac{Q_p}{c_1 (0.9 \cdot B - 0.05)^2 \cdot c \cdot \rho}, \text{m/c}
$$
 (3.4)

де с $_1$ =445; 525; 555 відповідно для кутів нахилу бокових роликів конвеєру  $\delta$  =20, 30, 35°; с= 1 для кута нахилу конвеєра  $\beta = 0.6$ °; с= 0,95 при  $\beta = 6.418$ °;  $\beta$  - кут нахилу конвеєра.

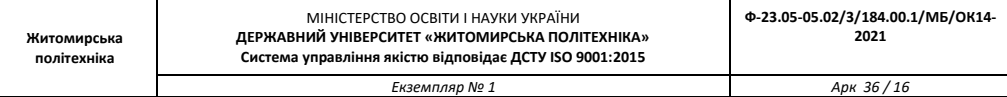

Оскільки коефіцієнт с<sub>1</sub>, залежить від кута нахилу бічних роликів  $\delta$ , який спочатку невідомий, то можна попередньо прийняти  $\delta = 20^{\circ}$  при  $B \le 1$  м;  $\delta = 30^{\circ}$ при  $1,2 \leq B \leq 1,6$  м;  $\delta$  =35° при  $B = 1,6$  м. Обравши конкретний конвеєр, слід уточнити  $\delta$  i, якщо потрібно, повторити розрахунок швидкості. Потім приймають найближчу велику стандартну швидкість (0,5; 0,63; 0,8; 1,0; 1,25; 1,6; 2,0; 2,5; 3,15; 4,0; 5,0; 6,3 м/с) і порівнюють її з тією, що допускається *доп* з табл. 3.1.

Таблиця 3.1.

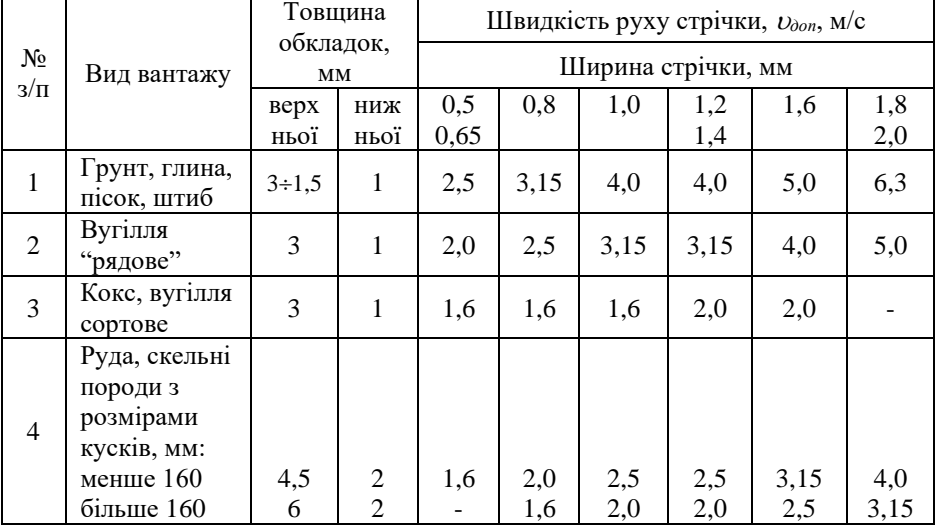

## **Рекомендовані товщини обкладок та швидкості руху стрічок**

Якщо  $\nu$ більше  $\nu_{\text{don}}$ . Тоді збільшують B і визначають нове значення  $\nu$ .

Якщо конвеєр виготовляється комплектно, то обирають марку конвеєра, що має *В* і не менше, ніж отримані з розрахунку, і встановлюють параметри, необхідні для тягового розрахунку: характеристики привода (кількість привідних барабанів і вид зв'язку між ними - жорсткий зв'язок, диференціальний редуктор, самостійні двигуни), кути обхвату барабанів, вид футерівки, максимальна потужність двигунів; характеристика стрічки (ширина, тип, максимальна кількість прокладок і відповідна йому лінійна маса); характеристика роликоопор (маса обертових частин і відстань між опорами робочої і холостої віток).

Для набірного конвеєру обирають діаметр роликів:

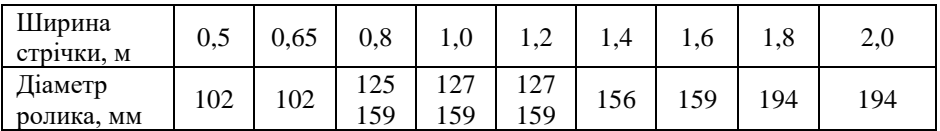

Відстань між опорами робочої гілки приймають залежно від *B* стрічки та *ρ* вантажу транспортування.

Таблиня 3.2

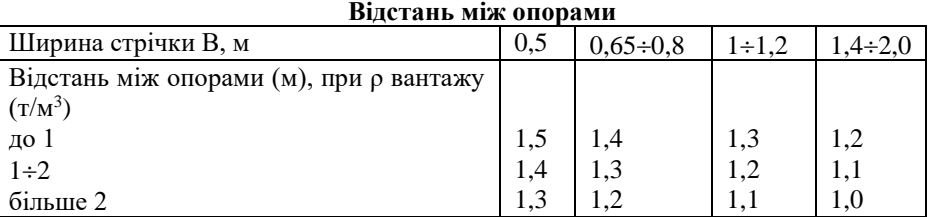

Відстань між опорами на нижній гілці береться у 2÷3 рази більше ніж на верхній. Виконаємо тяговий розрахунок однопривідного похилого конвеєру, рис. 3.1.

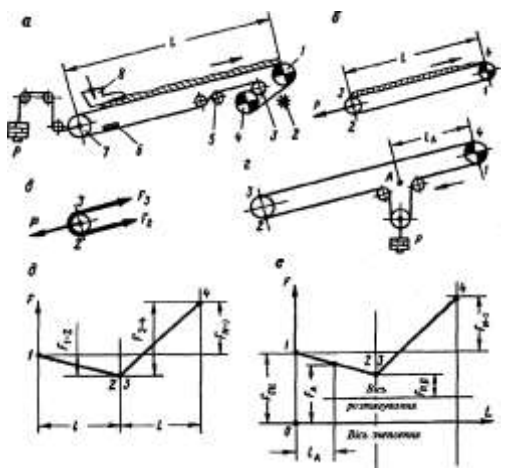

Рис. 3.1. До тягового розрахунку однопривідного конвеєру.

Складаємо реальну схему конвеєру (рис. 3.1, а): 1,4 привідні барабани; 3,5 відхиляючі барабани, 7- холостий барабан; 2,6 – очисні пристрої; 8 навантажувальний бункер, потім її замінюють на розрахункову спрощену (рис. 3.1,

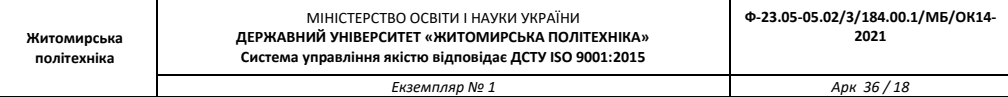

б). Межі прямолінійних ділянок позначають точками 1;2;3;4 починаючи з точки збігання з приводу.

Тоді погонна маса вантажу:

$$
q = \frac{Q_p}{3.6 \cdot \nu}, \text{KT/M.}
$$
\n(3.5)

Лінійну масу стрічки приймають за характеристикою конвеєра. Для складальних конвеєрів приймають орієнтовано кількість прокладок. Вона потрібна поки тільки для визначення лінійної маси, що істотного значення не має, тому, одержавши далі дійсну кількість прокладок, масу стрічки не уточнюють.

Погонна маса тканинних стрічок:

$$
q_c = B \cdot h \cdot \rho_c, \text{KT/M},\tag{3.6}
$$

де h – товщина стрічки, дм;

 $S_c = 1 \div 1,2$  кг/дм<sup>3</sup> - щільність стрічки.

 $h = (i + i_{\sigma}) \cdot S + S' + S''$ де i – кількість робочих прокладок;

де  $i_{\sigma} = 0 \div 2$  – кількість захисних прокладок; *S* – товщина однієї прокладки плюс 0,25 мм; *S S* - товщина верхньої та нижньої обкладки (табл. 3.1), мм.

Таблиця 3.3.

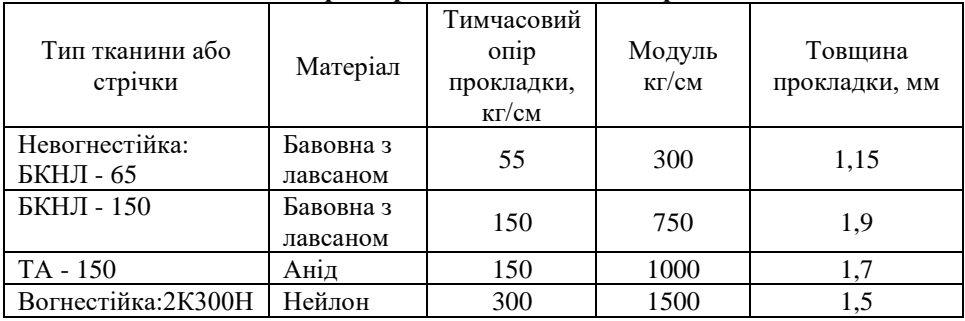

### **Характеристика тканинних стрічок**

#### **Характеристика тросових стрічок**

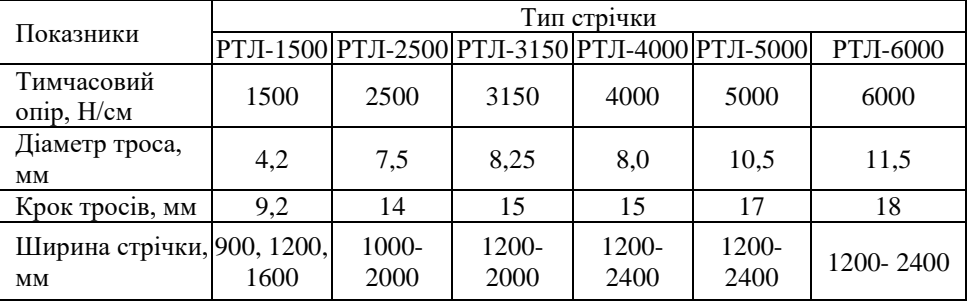

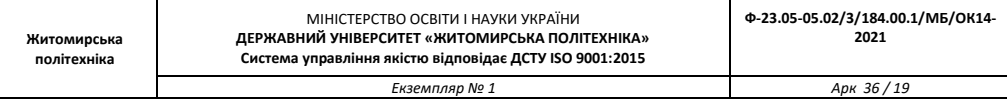

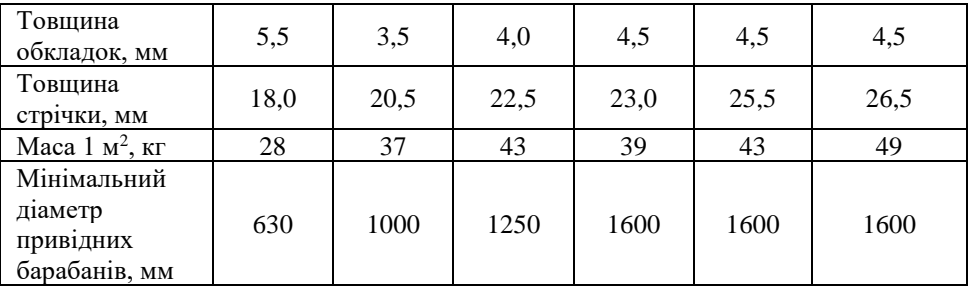

Погонна маса частин обертання роликів:

$$
q_p = m_p / l_p, \text{kT/m}
$$
\n(3.7)

де m<sup>p</sup> – маса частин обертань роликоопори, кг.

*l<sup>p</sup>* – відстань між опорами, м (табл.. 3.2)

Якщо даних про *т<sup>р</sup>* немає, то приблизно за емпіричними залежностями для нижньої і верхньої опор

$$
m'_p = 8 + 14B, \text{ kT}
$$
 (3.8)

$$
m'_{p} = 13 + 23B, \text{KT} \tag{3.9}
$$

Після визначення лінійних мас вантажу, стрічки і роликів знаходять сили тяги для відповідних ділянок:

$$
F_{1-2} = l \cdot q_c \cdot g(c_2 \cdot \omega - \cos \beta - \sin \beta) + c_2 \cdot l \cdot q'_p \cdot \omega, \text{H}
$$
 (3.10)

$$
F_{3-4} = l\big(q + q_c\big) \cdot \big(c_2 \cdot \omega \cdot \cos \beta + \sin \beta\big) - c_2 \cdot l \cdot q_p'' \cdot \omega + F_M, H \tag{3.11}
$$

де  $\,q'_{\,p}\,$ і $\,q''_{\,p}\,$  - погонні маси роликів нижньої та верхньої гілки;

*c<sup>2</sup>* – коефіцієнт, який враховує місцеві опори;

*F<sup>м</sup>* – специфічні місцеві опори (розвантажувальний пристрій, додаткові нерухомі борти) кг;

 $\omega$  - коефіцієнт опору руху.

Коефіцієнт опору руху  $\omega$  залежить від конструкції підшипникового вузла, діаметра ролика, змащення, натягу стрічки і т.д. (табл. 3.3)

Таблиня 3.4

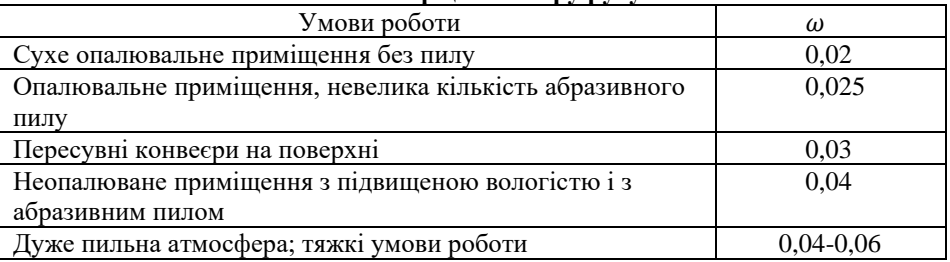

#### **Коефіцієнт опору руху**

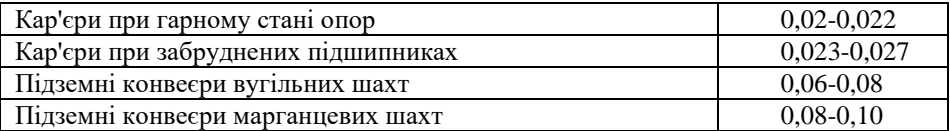

Досліди показують, що зі зниженням натягу стрічки вона між опорами провисає і підвищується опір від ворушіння вантажу, що стискується на опорі, а між опорами розсипається по ширині стрічки. Натяг можна вважати пропорційним довжині конвеєра, тому значення *с<sup>2</sup>* (табл.. 3.5) беруться в залежності від *l*.

Таблиця 3.5

**Коефіцієнт, що враховує місцеві опори**

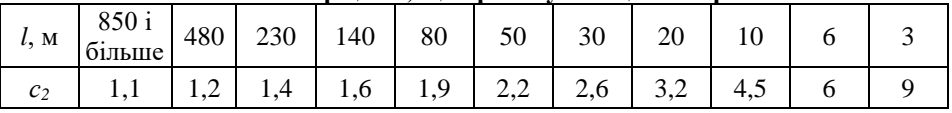

Визначають *F<sup>м</sup>* - силу тяги місцевих опорів - за емпіричними формулами: для розвантажувального візка

$$
F_{\mu} = 300B^2, \text{ H} \tag{3.12}
$$

для скидаючого плужка

$$
F_{\scriptscriptstyle M} = q(1,5B + 0,2), \ \mathrm{H} \tag{3.13}
$$

якщо стрічка не спирається на борт

$$
F_{\scriptscriptstyle M} = 0.005 l_{\scriptscriptstyle \delta}, \; H \tag{3.14}
$$

якщо вантаж має тертя по борту, на якому лежить стрічка

$$
F_{\mu} = 0.01q l_{\delta}, \text{ H} \tag{3.15}
$$

де *l<sup>б</sup>* – довжина борту, м.

Отримавши величини *F1-2* та *F3-4*, будуємо діаграму натягів спочатку без осі абсцис (рис. 3.1, д), звідки визначаємо тягове зусилля приводу *Fн-с* та встановлюємо точку з мінімальним натягом (т. 2; 3). Положення осі абсцис встановлюємо за двома умовами: за загально місцевим розтягуванням та по – зчепленню.

Тягове зусилля приводу:

$$
F_{\text{H-c}} = F_{1-2} + F_{3-4}, \text{H}
$$
 (3.16)

Потужність двигуна визначаємо:

$$
N = \frac{F_{_{H-c}} \cdot v_{_{HOM}} \cdot k_{_{pexc}}}{100\eta}, \text{KBT}
$$
\n(3.17)

де *kреж*. – коефіцієнт режиму; *ном*. - номінальна швидкість стрічки, м/с;  $n - k.K.L.: n=0.7.$ 

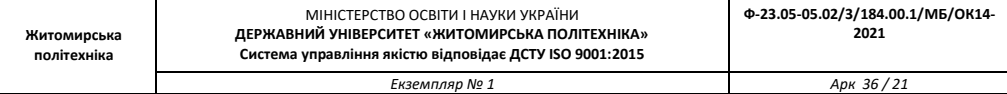

Таблиня 3.6

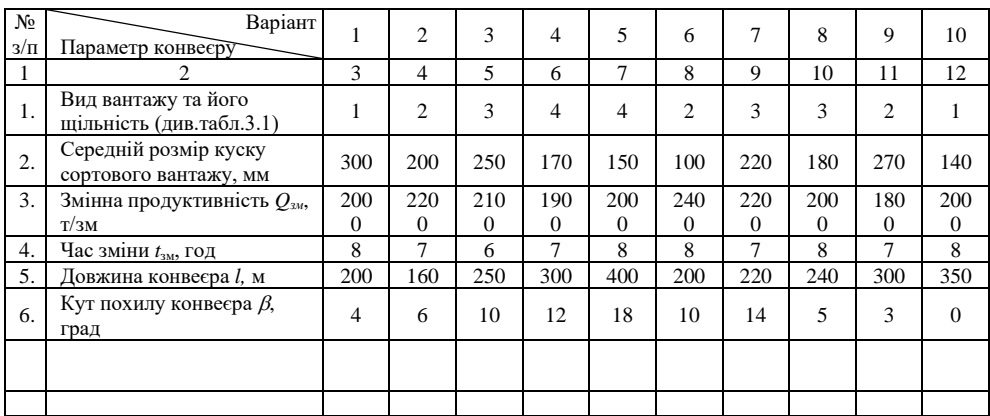

### **Варіанти вихідних даних до розрахунку стрічкового конвеєра**

#### **Практична робота № 4**

### **4. Розрахунок скребкового конвеєра.**

### <span id="page-20-0"></span>**4.1 Загальні питання теорії і розрахунку скребкового конвеєра.**

Для визначення площі поперечного перерізу вантажу на скребковому конвеєрі використовується рис. 4.1. Для розрахунку скребкового конвеєра задається: *Q*зм – зміна продуктивність, т/год;  $l_{\rm o}$  – довжина лави, м;  $\rho$ - щільність вугілля т/м<sup>3</sup>;  $\beta$  - кут нахилу конвеєра, град; потужність пласта, м; для механізованих вибоїв приводяться основні дані про виймальні механізми (тип виймального комплексу, тип комбайну, його максимальна хвилинна продуктивність, спосіб пересування конвеєра). Розрахунок скребкового конвеєру зводиться до обирання його марки і кількості двигунів тощо.

Визначаємо вантажопотік *Q*р:

$$
Q_{\rm p} = \frac{Q_{\rm 3M} \cdot k}{t_{\rm 3M} \cdot k_{\rm M} \cdot 60}, \, \text{T/XB} \tag{4.1}
$$

де *k* – коефіцієнт нерівномірності за машинний час;

 $k_{\text{\tiny M}}$  — коефіцієнт машинного часу  $k_{\text{\tiny M}}=0.5$  ;

*t*зм – час зміни, год.

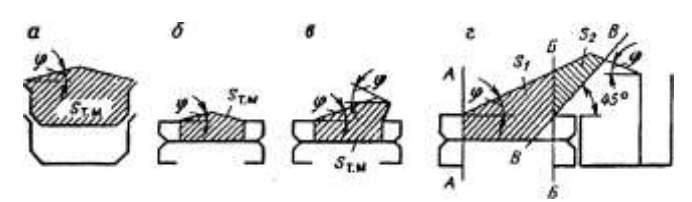

Рис. 4.1. До визначення площі перерізу вантажу на скребковому конвеєрі

Далі обирають конвеєр з приймальною здатністю не менше *Q*р. У виймальних комплексах марка конвеєру приводиться у паспорті комплексу, або якщо марки нема, то приймальну здатність визначають за формулою:

$$
Q_{\rm T} = 3600 \cdot S_{m.m.} \cdot \Psi \cdot C \cdot \nu \cdot \rho \text{ T/roq}
$$
 (4.2)

При визначенні *S<sup>т</sup>*.*м*. вважають, що жолоб заповнюється повністю (у вибої це завжди так), площу напрямних не враховують, приймають  $\varphi = 30^{\circ}$ .

Для збільшення *S<sup>т</sup>*.*м*. з завального боку ставлять борт (рис. 4.1, б) і коли він розташований далеко:

$$
S_{m,n} = S_1 + 0.5 S_2 \tag{4.3}
$$

де *S*<sup>1</sup> – площа, обмежена лініями *АА* і *ББ*, площа *S*<sup>2</sup> – обмежена лініями ББ, АВ (під кутом 45º), та лініями під кутом. Нижче лінії *ВВ* вугілля не пересовується, а у зоні *S*<sup>1</sup> вугілля рухається за  $v$ , a y зоні  $S_2$  – з 2  $\frac{\nu}{2}$ . (https://zeppelin.ua/products/zabiyni-konveyeri/?gclid=CjwKCAjw9MuCBhBUEiwAbD Z-7pHvoiGyiUxh8Rj9\_Jwl8Y2ESQSj9i\_2NtiU2c1mjSMiXxlQTIqEZRoCjyQQAvD\_Bw E)

Коефіцієнт заповнення для горизонтального конвеєра  $\Psi = 0,6$ . Він враховує наявність ланцюгів і скребків і, головне, порційність волочіння, тобто позначає, що перед кожним скребком рухається «тіло волочіння» - визначена порція вантажу. При доставці вниз з кутом падіння 10° і вище настає суцільне волочіння, тобто переміщення вантажу не порціями, а суцільною масою, і заповнення збільшується. При доставці нагору, навпаки, величина тіла волочіння зменшується і заповнення падає. Вплив кута нахилу  $\beta$  враховується коефіцієнтом  $c$  (табл.. 4.1):

Таблиця 4.1

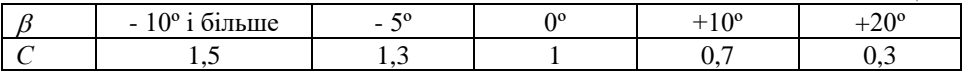

Для стругових лав визначимо погонну масу вантажу при нерухомому джерелі вантажопотоку:

$$
q = \frac{Q_p^2}{3.6 \cdot v}, \text{ kT/M}
$$
\n
$$
\tag{4.4}
$$

при джерелі, яке рухається уздовж конвеєру зі швидкістю

*Екземпляр № 1 Арк 36 / 23*

$$
V_{\rm c} = q_c = \frac{Q_{\rm p}^{\rm c}}{3.6(\nu \pm \nu_{\rm c})} \text{ K} \Gamma/\text{M}
$$
 (4.5)

де  $\mathcal{Q}_\mathrm{p}^\mathrm{c}$  - розрахунковий вантажопотік струга за його технічною характеристикою або визначають за формулою (4.1). Знак "+" – рух у різних напрямках (струг в – одному, а конвеєр – у протилежному), а знак "-" у одному напрямку (рух).

Розрахунковий вантажопотік для скребкового конвеєра:

$$
Q_{\rm p} = Q_{\rm p}^c - \frac{q_{\rm c}}{q} = Q_{\rm p}^c \cdot k_{\rm c.m.} \text{ T/T}
$$
\n(4.6)

 $k_{\rm cm}$  - коефіцієнт відношення швидкостей.

$$
k_{c,m} = \frac{1}{1 - \frac{v_c}{v}}
$$
(4.7)

Якщо конвеєр відповідає приймальній здатності, тоді виконують його тяговий (силовий) розрахунок. При цьому міцність ланцюгів перевіряють за величинами межових пікових навантажень при клинені ланцюгів. Далі визначають сили тяги нижньої та верхньої гілки конвеєра:

$$
F_{1-2} = l \cdot q \left( W \cdot \cos \beta \pm \sin \beta \right) + l q_0 \left( W_0 \cdot \cos \beta \pm \sin \beta \right), \text{ kr}
$$
\n
$$
(4.8)
$$

Погонну масу *q* визначають за формулою (4.4), а погонну масу ланцюгу зі скребками *q*о беруть з характеристики конвеєру (*qо=20-30 кг/м*). Коефіцієнти опору руху для вугілля *W=*0,6 для ланцюгу *W*<sup>o</sup> = 0,4.

Далі визначають потужність двигуна за формулою:

$$
N = \frac{F_{\mu-c} \cdot v_{\mu\omega} \cdot k_{\text{pexc.}}}{100\eta}, \text{KBT}
$$
(4.9)

а тягове зусилля визначають:

$$
F_{n-c} = F_{1-2} + F_{2-3} + F_{3-4}, \text{ кr}
$$
\n(4.10)

де *F1-2, F2-3, F3-4* – сили тяги елементів ,кг.

*Fн-с* – сума сил тяги верхньої та нижньої гілки скребкового конвеєру.

Якщо потрібна потужність *N* менше паспортної потужності одного двигуна, то розрахунок потужності закінчений і потім виконують перевірку міцності ланцюгів.

Якщо потрібна потужність більше потужності одного двигуна *N*о, тоді знаходять кількість двигунів:

$$
m_{\partial} = N/N_{\rm o} \tag{4.11}
$$

Потім *m<sup>д</sup>* розподіляють по привідним станціям (нижньою та верхнею). Перевірку міцності ланцюгів виконують за формулою:

$$
n = \frac{c_2 F_{\text{pos}}}{F_{\text{np}}}
$$
(4.12)

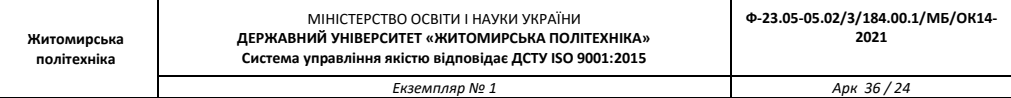

де *с*<sup>2</sup> – коефіцієнт який враховує кількість ланцюгів та розподіл навантаження між ними;

 $F_{\text{pos}}$  – руйнуюче зусилля одного ланцюгу, кг (розривання);

 $F_{\text{np}}$  – межове пікове навантаження (натяг) тягового органу, кг.

При спрацюванні запобіжної муфти  $F_{\text{np}} = F_{\text{HOM}}$ . (з формули)  $F_{\text{np}} = F_{\text{HOM}} \cdot \lambda$ , де  $F_{\text{HOM}}$  – номінальне тягове зусилля двигуна, кг;  $\lambda$  - кратність максимального моменту двигуна або запобіжної муфти). Тоді отримаємо:

$$
n = \frac{c_2 F_{\text{pos}} \cdot v_{\text{nom}}}{100 \cdot N_{\text{nom}} \cdot \lambda}
$$
(4.13)

де *N*ном – номінальна потужність двигуна, кВт;

 $c_2$ =1 (для одного ланцюгу);  $c_2$ =1,8 (для двох або трьох ланцюгів;  $c_2$ =1,5 (для двох розбірних ланцюгів);

*V*ном – номінальна швидкість ланцюгу, м/с;

 $\lambda = 2$ . Допустимий запас міцності [n] = 1,5-2

Для конвеєрів з приводами на його кінцях:

$$
n = \frac{C_2 F_{\text{pos}}}{\frac{100 \cdot N_{\text{HOM}} \cdot \lambda}{\nu_{\text{HOM}}} - F_{1-2}}
$$
(4.14)

Повинне виконуватись співвідношення:  $n \geq [n] = 1, 5 \div 2$ .

Таблиня 4.2

### **Варіанти вихідних даних до розрахунку скребкового конвеєра**

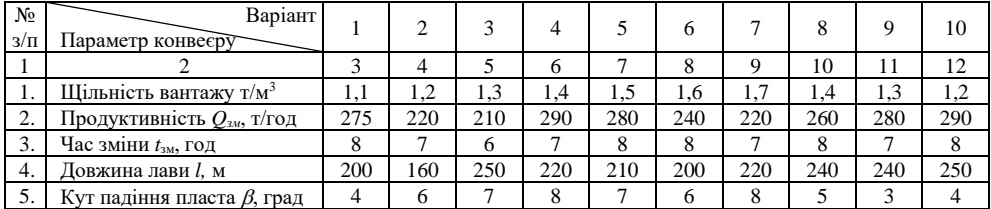

### **Практична робота № 5**

## <span id="page-23-0"></span>**5. Розрахунок транспортування електровозами залізничного транспорту.**

### **5.1 Загальні питання теорії і розрахунку транспортування електровозами залізничного транспорту.**

Для розрахунку транспортування електровозами приводиться схема (рис. 5.1)  $\overline{\text{i}}$ профіль шляхів, пункти навантаження і розвантаження вагонів, змінна продуктивність і технічна характеристика екскаваторів, технічна характеристика

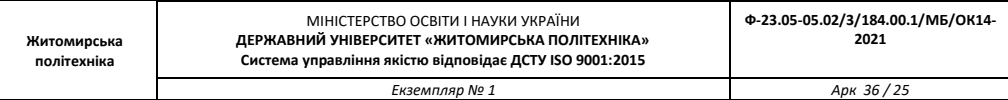

електровоза і вагона, характеристика вантажу, вид організації руху (із закріпленням або без закріплення електровозів за маршрутами), після чого визначається кількість вагонів у составі і кількість електровозів.

Розрахунок виконують для найбільш завантаженої зміни, окремо щодо вантажопотоку корисної копалини і порід розкриву, маючи на увазі можливу відмінність щільності вантажів, кінцевих пунктів транспортування і типів вагонів. Загальний порядок розрахунку такий: обробка вихідних даних, визначення кількості вагонів у составі, визначення кількості електровозів.

Рисунок 5.1

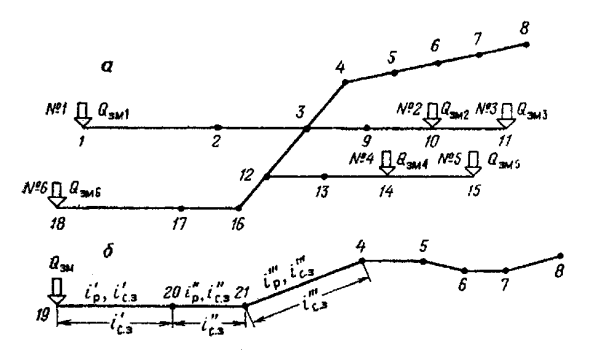

Рис. 5.1 Схеми до розрахунку транспортування електровозами: а - схема маршрутів; б- профіль розрахункового усередненого маршруту

У результаті обробки даних одержують розрахункові довжини маршрутів, середні і керівні ухили шляхів.

Якщо електровози закріплені за маршрутами, то обробку вихідних даних роблять для кожного маршруту окремо. Для скорочення кількості окремих елементів профілю виконують випрямлення профілю, що полягає в заміні дійсних елементів зведеними з таким розрахунком, щоб механічна робота сил опору при русі потяга на зведеному і реальному профілях була однакова. За правилами тягових розрахунків спрямляти дозволяється тільки близькі щодо крутості елементи профілю одного знака з однаковими дорожніми умовами (постійні або пересувні шляхи). Для кар'єрів шляхи спрямляють по таких ділянках: забійні (пересувні), сполучні (постійні, з'єднуючі забійні шляхи з виїзною траншеєю), шляхи виїзної траншеї, постійні шляхи на поверхні, відвальні (пересувні) шляхи. Характеристика елементів трас представлена в таблиці 5.1.

Таблиця 5.1

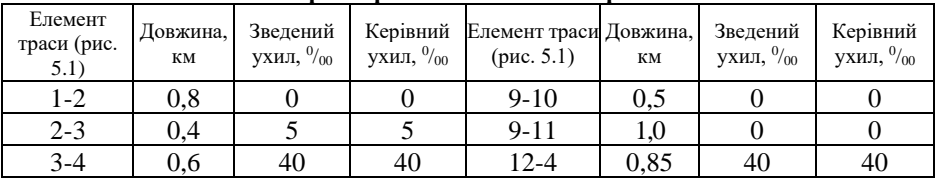

**Характеристика елементів траси**

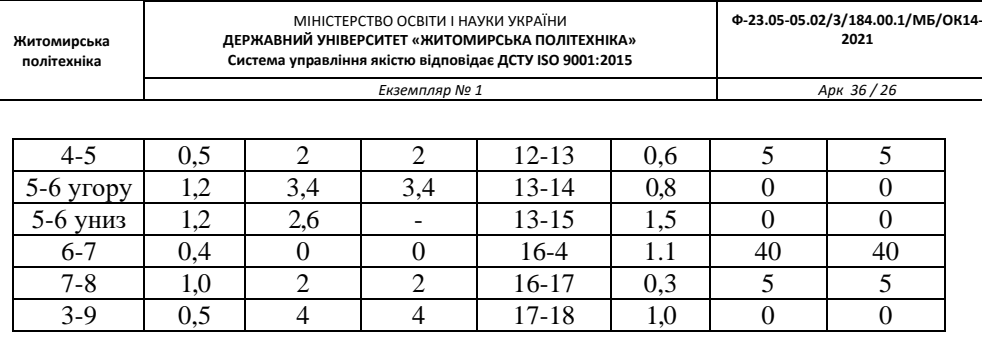

#### **5.2 Розрахунок транспортування електровозами залізничного транспорту.**

Використовуючи схему шляхів і характеристику елементів трас; породи IV категорії щодо міцності з  $\rho_{\text{\tiny\rm{II}}}$  т/м<sup>3</sup>; працює шість екскаваторів ЕКГ з ємністю ковша  $V_\kappa$ , зі змінною продуктивністю  $Q_{3M}$  т/зміну, з технічною тривалістю циклу черпання  $t_{\text{II}}$  с; відвали плужного типу; електровози EL-1 зі зчіпною масою (вона ж загальна маса)  $P_{34} = P$  150 т, тривалим струмом двигуна  $I_{\text{m}} = 205$  А, кількістю двигунів 6, двостороннім розташуванням гальмових чавунних колодок на осі; думпкари ВР-80 з номінальною вантажопідйомністю  $m_{\text{HOM}}$ - 80 т, номінальною ємністю кузова  $V_{\text{HOM}}$ =38 м<sup>3</sup>, тарою  $m_0$  =40,2 т, кількістю осей 4, однобічним розташуванням гальмових чавунних колодок на осі; організація руху без закріплення електровозів за маршрутами; обмеження швидкості електровозів за впливом на шлях на пересувних шляхах 25 км/год, на постійних - 50 км/год виконуються наступні розрахунки.

Загальна змінна продуктивність:

$$
Q_{3M} = Q_{3M1} + Q_{3M2} + Q_{3M3} + Q_{3M4} + Q_{3M5} + Q_{3M6}, \text{t/3Mihy}
$$
\n
$$
V \text{ 5.1} \text{ 5.1} \text{ 6.1} \text{ 7.1} \text{ 7.1} \text{
$$

$$
i_{\rm a} = \pm i_{\rm cp} + i_{\rm a} \tag{5.2}
$$

Наприклад, нехай елемент 5-6 (рис. 5.1) має довжину  $l_{5-6} = 1.2$  км, середній ухил  $i_{\rm cp}$  =3  $\rm{^{\it o}}$ <sub>00</sub>, одну криву з  $\alpha$ = 40°,  $R$ - 500 м,  $l_{\rm kp}$ = 0,35 км. Тоді додатковий ухил від кривої, **0 /00**

$$
i_{A5-6} = \frac{Al_{\rm kp}}{l_{5-6}R}
$$
 (5.3)

З (5.2) зведений ухил для руху вгору, **<sup>0</sup> /00**

$$
i_{35-6} = i_{\text{cp5}-6} + i_{\text{q5}-6} \tag{5.4}
$$

для руху вниз,  $\frac{0}{00}$ 

$$
i_{35-6} = -i_{cp5-6} + i_{A5-6}
$$
 (5.5)

Якщо крива на горизонтальній ділянці (ділянка 4 - 5 на рис. 5.1), то зведений ухил однаковий для руху в обох напрямках.

Оскільки рух без закріплення електровозів за маршрутами, то потрібно визначити характеристики усередненого розрахункового маршруту (див. рис. 5.1, б). Середньозважена довжина вибійних шляхів знаходиться з:

$$
l'_{\rm cs} = \frac{l_{1-2} \cdot Q_{\rm 3M1} + l_{9-10} \cdot Q_{\rm 3M2} + l_{9-11} \cdot Q_{\rm 3M3} + l_{13-14} \cdot Q_{\rm 3M4} + l_{13-15} \cdot Q_{\rm 3M5} + l_{17-18} \cdot Q_{\rm 3M6}}{Q_{\rm 3M}}
$$
(5.6)

середньозважений ухил  $i'_{\rm cs}$ =0, оскільки ухили всіх вибійних шляхів дорівнюють нулеві.

Середньозважена довжина з'єднувальних колій

*Екземпляр № 1 Арк 36 / 27*

$$
l_{cs}''^2 = \frac{l_{2-3} \cdot Q_{3M1} + l_{3-9} \cdot (Q_{3M2} + Q_{3M3}) + l_{12-13} \cdot (Q_{3M4} + Q_{3M5}) + l_{16-17} \cdot Q_{3M6}}{Q_{3M}}
$$
(5.7)

Середньозважений ухил визначається з:

$$
i_{cs}^{"}
$$
\n
$$
= \frac{i_{2-3} \cdot Q_{3M1} + i_{3-9} \cdot (Q_{3M2} + Q_{3M3}) + i_{12-13} \cdot (Q_{3M4} + Q_{3M5}) + i_{16-17} \cdot Q_{3M6}}{Q_{3M}}
$$
\n(5.8)

тобто за такою ж формулою, що для  $l_{c3}$ , але з підстановкою *і* замість *l*. Середньозважена довжина виїзної траншеї:

$$
l_{cs}^{\prime\prime\prime} = \frac{l_{3-4} \cdot (Q_{3M1} + Q_{3M2} + Q_{3M3}) + l_{12-14} \cdot (Q_{3M4} + Q_{3M5}) + l_{16-17} \cdot Q_{3M6}}{Q_{3M}}
$$
(5.9)

Середньозважений ухил  $i_{cs}''' = 40$  % оскільки ухили всіх елементів однакові. Керівний ухил розрахункового маршруту  $i_p^{\prime\prime\prime} = 40$   $\gamma_{00}$ . Характеристики шляхів поверхні усереднять не потрібно, оскільки по них проходить весь вантажопотік.

Для визначення кількості вагонів у составі визначають граничну маса навантаженого потяга за зчепленням при усталеному русі на ухилі  $\it i_0^{\prime\prime}$ :

$$
m_n = \frac{1000 P_{\rm sn} \psi}{\omega + i_0^{\prime \prime \prime}}, \, \text{T} \tag{5.10}
$$

де  $ω$  - основний питомий опір рухові Н/кН,  $(ω = 4)$ ;  $\omega_{\rm p}$  - додатковий питомий опір рухові при рушанні  $\omega_{\rm p} = (0.5-1) \omega;$  $a_{min} = 0.04 - 0.05$  M/c<sup>2</sup>;  $\psi$  – коефіцієнт зчеплення машини,  $\psi = 0.3$ .

Гранична маса навантаженого потяга за зчепленням при рушанні на ухилі:

$$
m_n = \frac{1000P_{\rm sn}\psi}{\omega + \omega_{\rm p} + i_0^{\prime\prime\prime} + 108a_{\rm min}}, \qquad (5.11)
$$

Кількість ковшів екскаватора за ємністю кузова думпкара:

$$
n'_{k} = \frac{1.2V_{\text{HOM}}}{V_{k} \cdot k_{\text{H.K}} \cdot k_{\text{y}}}, \text{IUT.}
$$
\n(5.12)

де $k_{\text{\tiny H.K}}$  - коефіцієнт наповнення ковша (таблиця 2.1)

 $k_{\nu}$  - коефіцієнт ущільнення породи в кузові, для легких порід 0,94, для скельних порід середньої міцності 0,87, для важких скельних порід 0,79.

кількість ковшів за вантажопідйомністю:

$$
n_k'' = \frac{m_{\text{HOM}} \cdot k_{\text{p.K}}}{V_k \cdot k_{\text{H.K}} \cdot \rho_{\text{II}}}, \text{IUT.}
$$
\n(5.13)

де  $k_{\rm p.r}$  - коефіцієнт розпушення породи (таблиця 2.1)

Приймаємо  $n_k\;$ , тоді фактична вантажопідйомність вагона, т:

$$
m = \frac{n_k \cdot V_k \cdot k_{\text{\tiny H.K}} \cdot \rho_{\text{\tiny H}}}{k_{\text{\tiny p.K}}}
$$
\n(5.14)

Коефіцієнт використання вантажопідйомності думпкара:

$$
k_{\text{BH}} = \frac{n_{\text{K}}}{n_{\text{K}}^{\prime\prime}} \tag{5.16}
$$

Коефіцієнт використання ємності кузова:

$$
k = \frac{\dot{n}_{\kappa}}{n'_{k}} \tag{5.17}
$$

Кількість думпкарів у составі:

$$
z = \frac{m_{\text{HI}} - P}{m_0 + m}, \text{IUT} \tag{5.18}
$$

де  $m<sub>HH</sub>$  - маса навантаженого потяга, т. Приймаємо .

Дійсна маса навантаженого потяга, т:

$$
m_{\text{HII},\text{I}} = P + z (m_0 + m) \tag{5.19}
$$

порожнього потяга:

$$
m_{\text{nnq}} = P + z m_0 \tag{5.20}
$$

Визначаємо припустимі швидкості руху по постійних шляхах за умовою гальмування на всіх елементах шляху для навантаженого і порожнього потяга на середньозважених ухилах. Сила натискання колодок електровоза на вісь *К<sup>р</sup> -* 80 кН, на одну колодку *К* = 20 кН. Приймаємо швидкість руху v = 35 км/год. Визначаємо розрахункові коефіцієнти тертя:

$$
\varphi_{\rm p} = \frac{1,6K + 100}{8K + 100} \cdot \frac{\nu + 100}{5\nu + 100} \tag{5.21}
$$

Сила натискання колодок на вісь для думпкара в навантаженому режимі *К<sup>р</sup>* =65 кН і на одну колодку *К* = 32,5 кН; у порожньому режимі *Кр=* 40 кН і *К* = 20 кН.

 $3(5.21)$  визначаємо  $\varphi_n$  для думпкарів у навантаженому режимі та у порожньому режимі.

Гальмова сила потяга з при шести осях в електровоза і чотирьох осях у кожного з думпкарів для навантаженого потяга та для порожнього потяга (порожній режим):

$$
B_{\text{KH}}(B_{\text{KH}}) = 1000 \sum \varphi_{\text{p}} \cdot K_{\text{p}}, \text{H}
$$
 (5.22)

При русі навантаженого потяга вгору по з'єднувальних коліях (ділянка 20 - 21 на рис. 5.1, б) гальмове уповільнення, м/с<sup>2</sup>:

$$
a_{\rm H} = \frac{\omega + i_{\rm cs}^{\prime\prime} + \frac{B_{\rm KH}}{g \cdot m_{\rm HII}}}{108}
$$
 (5.23)

при русі порожнього потяга вниз, м/с $^2$ :

$$
a_{\rm n} = \frac{\omega + i_{\rm cs}^{\prime\prime} + \frac{B_{\rm kn}}{g \cdot m_{\rm n n} \cdot m_{\rm n n}}}{108} \tag{5.24}
$$

Швидкість, що допускається, за гальмуванням з (5.60) при  $t_n = 7$  с і  $l_m = 300$  м для навантаженого поїзда:

$$
v_{\text{AH}} = \sqrt{(a_{\text{H}}t_n)^2 + 2a_{\text{H}}l_m} - a_{\text{H}}t_n, \text{KM/TOH} \tag{5.25}
$$

для порожнього потяга, км/год:

$$
v_{\text{AII}} = \sqrt{(a_{\text{II}}t_n)^2 + 2a_{\text{II}}l_m} - a_{\text{II}}t_n, \text{KM/TOA}
$$
\n
$$
(5.26)
$$

Значення для інших ділянок наведені в табл. 5.2.

Таблиня 5.2

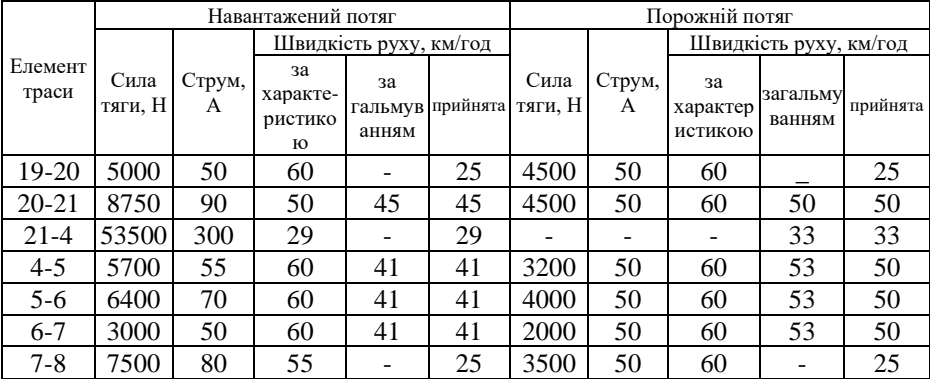

**Характеристики режиму руху**

Для навантаженого поїзда у виїзній траншеї  $v_{\text{non}}$  не визначалося, тому що завчасно відомо, що швидкість руху тут не лімітується гальмуванням. На шляхах поверхні через їхню малу довжину  $v_{\text{non}}$  не підраховували для кожного елемента, а приймали за найгіршими варіантами: для навантаженого поїзда спуск на елементі 5-6, для порожнього потяга рух по горизонтальній ділянці 7-6. При спуску порожнього потяга по траншеї (ділянка 21 - 4) за наближеним розрахунком вийшло (табл. 5.2)  $v_{\text{Aon}}$ =33 км/год, що надто велике, тому в уточненому розрахунку немає необхідності.

Визначаємо час руху за елементами траси і час рейсу.

Визначимо час руху потяга навантаженого і порожнього по ділянці 19 - 20 (як приклад) при  $k_c = 0.9$ :

$$
t_{19-20} = \frac{60 \cdot l'_{\text{cs}}}{k_{\text{c}} \cdot v_{19-20}}, \text{c}
$$
 (5.27)

Аналогічно визначаємо час руху по інших ділянках. Час навантажування составу:

$$
t_{\text{HAB}} = \frac{n_{\text{K}} \cdot t_{\text{H}} \cdot z}{60}, \text{XB.}
$$
 (5.28)

Час розвантаження  $t_{\text{D03}}$  вагона на плужних відвалах 1 хв, тому час розвантаження вагонів дорівнює хв. Сумарна пауза за цикл:

$$
\theta_{\rm u} = t_{\rm HAB} + t_{\rm po3} + t_{\rm MAH} + t_{\rm 3aT} \, {\rm XB}. \tag{5.29}
$$

де  $t_{\text{mah}}$  - час маневрування 15 хв.,  $t_{\text{sat}}$  - час затримок 10 - 15 хв. Час рейсу схеми рис. 5.1:

$$
T = 2t_{19-20} + t_{20-21} + t_{21-4} + t_{4-7} + 2t_{7-8} + t_{7-4} + t_{4-21} + t_{21-20}
$$
  
+  $\theta$ ,  $xB$ . (5.30)

Визначаємо кількість рейсових електровозів:

$$
n_{\text{peac}} = \frac{Q_{\text{3M}} \cdot T}{60 \cdot z \cdot m_{\text{HOM}} \cdot t_{\text{3M}} \cdot k_{\text{RM}}}, \text{IUT.}
$$
\n(5.31)

де  $t_{\text{av}}$ - час зміни, год

 $k_{\text{max}}$  - коефіцієнт використання машинного часу, 0,9. Кількість робочих електровозів:

$$
n_{\text{po6}} = n_{\text{peuc}} + n_{\text{A0A}} \text{,} \text{m} \tag{5.32}
$$

де  $n_{\text{non}}$  - кількість додаткових електровозів, 2 шт. Кількість інвентарних електровозів:

$$
n_{\text{i}} = k_{\text{i}} \cdot n_{\text{p0}} \cdot \text{IUT}.
$$
 (5.33)

де  $k_{\text{inp}} = 1.1$ .

Таблиця 5.3

### **Варіанти вихідних даних до розрахунку транспортування електровозами залізничного транспорту**

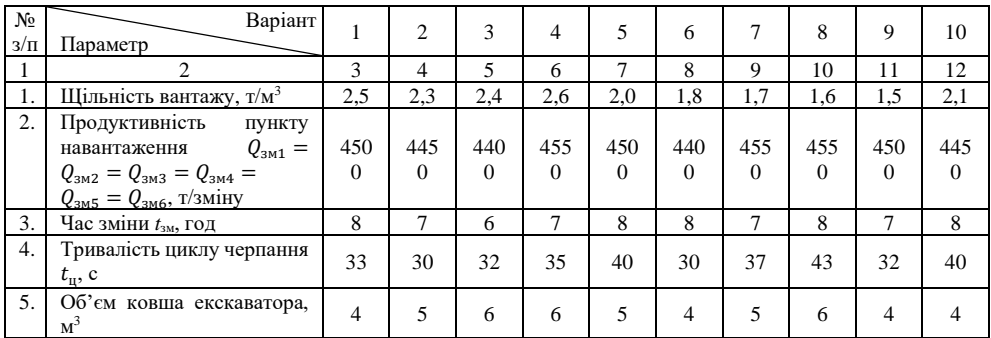

### **Практична робота № 6**

#### <span id="page-29-0"></span>**6. Розрахунок автомобільного транспорту відкритих гірничих робіт.**

## **6.1 Загальні питання теорії і розрахунку автомобільного транспорту.**

Загальний порядок розрахунку автомобільного транспорту: обробка вихідних даних, перевірка профілю доріг, визначення кількості автомобілів, установлення витрати палива.

При організації руху з закріпленням автомобілів за екскаваторами обробка даних виконується для кожного маршруту окремо і складається в розбивці маршруту на характерні елементи, визначенні їхньої довжини, середнього і керівного ухилу. Трасу доріг звичайно розбивають на такі елементи: проїзди у вибоях (внутрішньокар'єрні шляхи), виїзні траншеї, дороги на поверхні, постійні дороги заїздів на відвали, дорожні проїзди на відвалах. У загальному випадку траса руху навантажених і

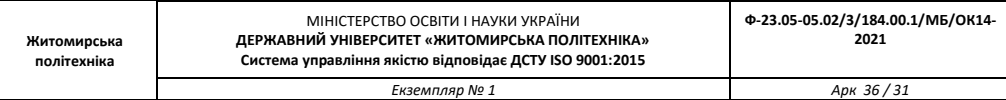

порожніх автомобілів може бути різною. Середній ухил шляхів знаходять відповідних формул, керівний ухил - за максимальним значенням на довжині 40 - 50 м.

При організації руху без закріплення автомобілів за екскаваторами уся відкатка заміняється усередненим розрахунковим маршрутом (рис. 6.1, б), що складається з внутрішньокар'єрних шляхів 11 - 12, виїзної траншеї 12 - 6, шляхів на поверхні 6 - 7, постійних заїздів на відвали 7 - 8, проїздів на відвалах 8 - 13. Середньозважені довжини й ухили елементів 11 - 12, 12 - 6, 8 - 13 і керівні ухили знаходять так само, як при роботі електровозного транспорту.

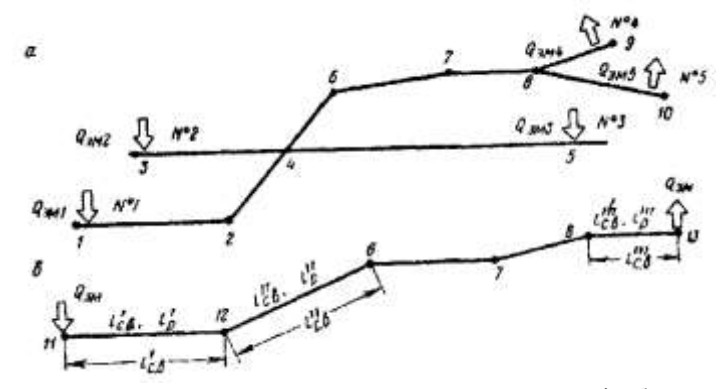

Рис. 6.1. Схеми до розрахунку автотранспорту: а - схема доріг, б - усереднений розрахунковий маршрут

Для розрахунку автомобільного транспорту визначена схема транспортування за рис. 6.1, а з параметрами по табл. 6.1, траса навантажених і порожніх машин однакова; постійні дороги (виїзна траншея 2-6, дороги на поверхні 6-7, заїзди на відвали 7-8) мають асфальтобетонне покриття; усі дороги очищаються від ожеледі і снігу, а постійні дороги і від бруду; схема під'їзду автомобілів до екскаватора петлева; розробляються піщано-глинисті породи з галькою і валунами щільністю в цілику  $\rho_{{}_{\mathrm{H}}}$  т/м $^3$ ; екскаватори № 1, № 2 і № 3 марки ЕКГ, мають змінну продуктивність  $Q_{\rm SM}$  т/зміну, ємність ковша  $V_k$  м<sup>3</sup>,технічна тривалість циклу  $t_{\rm u}$  с; тривалість зміни  $t_{\text{aw}}$ 8 год, робота двозмінна; автомобілі-самоскиди БелАЗ-540А с номінальною вантажопідйомністю $m_{\text{HOM}}$  = 27 т, тарою  $m_0$ - 21 т, номінальною ємністю кузова  $V_{\text{HOM}}$  = 15 м<sup>3</sup>, потужністю двигуна 265 кВт, витратою палива на 100 км пробігу  $A<sub>H</sub>$  =135 л; відвали бульдозерні з  $Q_{3M4} = Q_{3M5}$ ; організація руху - без закріплення автомобілів за маршрутами. Потрібно установити можливість роботи при прийнятому профілі доріг. Визначити необхідну кількість самоскидів і витрати палива.

Оскільки організація руху без закріплення автомобілів за маршрутами, визначаємо параметри усередненого розрахункового маршруту (рис. 6.1, б). Сумарна змінна продуктивність:

$$
Q_{3M} = Q_{3M1} + Q_{3M2} + Q_{3M3} \cdot \text{T/3Mihy}
$$
 (6.1)

Таблиця 6.1

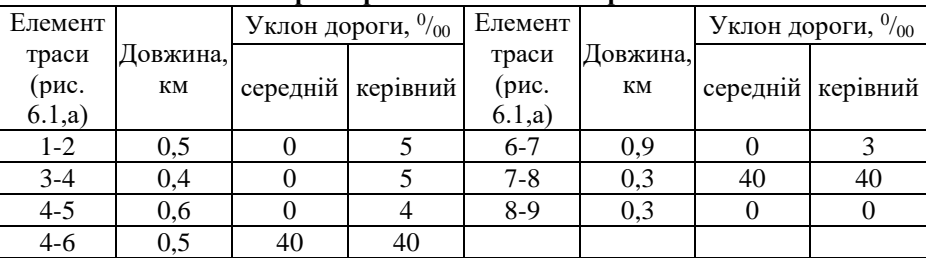

#### **Характеристика елементів траси**

Середньозважена довжина вибійних проїздів з (5.17) з урахуванням однакової продуктивності екскаваторів:

$$
l'_{\rm cs} = \frac{l_{1-2} + l_{3-4} + l_{4-5}}{3}, \text{km}
$$
 (6.2)

Середньозважена довжина траншеї:

$$
l''_{\text{cs}} = \frac{l_{2-6} + 2l_{4-6}}{3}, \text{km}
$$
 (6.3)

Середньозважена довжина відвальних шляхів з урахуванням однакової продуктивності пунктів розвантаження:

$$
l'''_{\text{cs}} = \frac{l_{8-9} + l_{8-10}}{2}, \text{KM} \tag{6.4}
$$

Через однакове значення середніх ухилів шляхів 1-2, 3-4, 4-5 середній ухил  $i'_{\rm cs}$ =0. Аналогічно  $i''_{\text{CB}} = 40^0/_{00}$ ;  $i'''_{\text{CB}} = 0$ . Керівні ухили визначаються за найбільшим значенням із усіх маршрутів:  $i'_{\text{p}} = 5^0/_{00}$ ;  $i''_{\text{p}} = 40^0/_{00}$ ;  $i'''_{\text{p}} = 0$ .

Кількість ковшів у кузові самоскида за ємністю кузова:

$$
n'_{\kappa} = \frac{1.2 V_{\text{HOM}}}{V_k k_{\text{HK}} k_y}, \text{IUT.}
$$
 (6.5)

Кількість ковшів у кузові за вантажопідйомністю:

$$
n''_{\kappa} = \frac{m_{\text{HOM}} k_{\text{pk}}}{V_{\text{K}} k_{\text{HK}} \rho_{\text{u}}}, \text{m} \tag{6.6}
$$

де  $k_{\text{p},\text{k}}$  - коефіцієнт розпушення породи (таблиця 2.1);

 $k_{\nu}$  - коефіцієнт ущільнення породи в кузові, для легких порід 0,94, для скельних порід середньої міцності 0,87, для важких скельних порід 0,79;

*<sup>н</sup>*.*<sup>к</sup>* - коефіцієнт наповнення ковша (таблиця 2.1).

Приймаємо  $n''_{\kappa}$ .

Фактична вантажопідйомність:

$$
m = \frac{n_{\kappa} V_{\kappa} k_{\text{\tiny H.K}} \rho_{\text{\tiny H}}}{k_{\text{\tiny p.K}}}, \text{t}
$$
\n(6.7)

Коефіцієнт використання вантажопідйомності:

$$
k_{\rm B} = \frac{n_{\rm K}}{n^{\prime\prime}{}_{k}}\tag{6.9}
$$

коефіцієнт використання ємності кузова:

$$
k_{o6} = \frac{n_{\kappa}}{n'_{k}}
$$
 (6.10)

що прийнятно для прокатки.

Дійсна маса навантаженої машини:

 $P = m + m_0$ , T  $(6.11)$ 

Зчіпна маса навантаженої машини:

$$
P_{34} = 0.7P, \text{T} \tag{6.12}
$$

Перевірку профілю робимо для виїзної траншеї. Гранична маса автомобіля за зчепленням на мокрій дорозі при рушанні у виїзній траншеї на підйом  $i^{\prime\prime}{}_{\rm cs}.$ 

$$
m_n = \frac{1000 P_{34} \psi}{\omega + i''_{\text{cn}} + \Delta a_{\text{min}}}
$$
(6.13)

де  $\psi$  – коефіцієнт зчеплення машини, 0.45;

 $\Delta$  - 108:

 $\omega$  – питомий опір руху Н/т,  $\omega = 20$ ;

 $a_{min}$  - прискорення м/с<sup>2</sup>,  $a_{min} = 1$ .

Сила тяги по машині:

$$
F_{k,M} = \frac{3600\eta N}{v}, \text{H}
$$
 (6.14)

де –  $\eta$  – к.к.д. передачі,  $\eta = 0.7$ ;

 $N$  – потужність, к.с.,  $N = 265$ ;

 $v$  – швидкість руху, км/год.

Гранична маса автомобіля по машині при усталеному русі на підйом  $i^{\prime\prime} _{p}$ :

$$
m_{nc} = \frac{F_{\kappa \text{M}}}{g(\omega + i^{\prime \prime}_{p})}, \text{T}
$$
\n(6.15)

Оскільки гранична маса автомобіля більше його дійсної, то ухил у вантажному напрямку прийнятний.

Гальмова сила для порожнього самоскида:

 $B_{\nu} = 1000 \, \text{gm}_{0} \psi, \text{H}$  (6.16)

Гальмове уповільнення на ухилі  $i''_{\rm cs}$ , м/с<sup>2</sup>:

$$
a = \frac{\omega'_{\text{CB}} - i''_{\text{CB}} + \left(\frac{B_{\text{K}}}{gm_0}\right)}{\Delta} \tag{6.16}
$$

де  $\omega'_{\text{CB}}$  - питомий опір руху Н/т,  $\omega'_{\text{CB}} = 20$ . Швидкість руху, що допускається:

$$
v_{\text{Aon}} = \sqrt{(at_n)^2 + 2al_m} - at_n, \text{KM/roq}
$$
\n
$$
v_{\text{Aon}} = \sqrt{(at_n)^2 + 2al_m} - at_n, \text{KM/roq}
$$
\n
$$
(6.17)
$$

де  $t_n$  – час підготовки гальм до дії, с,  $t_n = 2$  с;

 $l_m$ - гальмівний шлях, м,  $l_m = 40$  м.

Якщо швидкість досить висока, то, ухил у порожняковому напрямку прийнятний.

Час навантажування самоскида:

$$
t_{\text{HAB}} = \frac{n_{\text{K}}t_{\text{II}}}{60}, \text{XB.}
$$
 (6.18)

Час паузи за цикл:

$$
\theta_{\rm u} = t_{\rm Hab} + t_{\rm po3} + t_{\rm 3ar} + t_{\rm 4.4H}, \text{XB.}
$$
 (6.19)

де  $t_{\text{no}3}$  – час розвантаження, хв.,  $t_{\text{no}3}$  = 1 хв.;

$$
t_{3aT}
$$
 – час затримки, хв.,  $t_{3aT} = 1-2$  хв.;

*ман* - час маневрів на під'їзди й установку машин при навантаженні і розвантаженні (при наскрізній схемі під'їзду на навантаження 10 с, при петлевій 20 - 25 с, при тупиковій 50 - 60 с, при подачі на розвантаження 40 - 50 с). .

Час рейсу по усередненому розрахунковому маршруті (див. рис. 6.1, б) за середніми технічними швидкостями руху (табл. 6.2):

$$
T = \sum \frac{60l_{\rm pi}}{\nu_{\rm cpi}} + \sum \frac{60l_{\rm xi}}{\nu_{\rm cpi}} + \theta_{\rm u} \, \text{XB}
$$
\n
$$
\tag{6.20}
$$

Кількість рейсових автомобілів, шт.:

$$
n_{\text{peac}} = \frac{Q_{\text{3M}}T}{60m t_{\text{3M}} k_{\text{n.M}}}
$$
\n(6.21)

де  $k_{\text{\tiny B.M}}$  - - коефіцієнт використання машинного часу, 0,9.<br>Використання самоскидів БелАЗ-540А для госп

Використання самоскидів БелАЗ-540А для господарських потреб не передбачається, тому кількість робочих автомобілів:

 $n_{\text{no6}} = n_{\text{neuc}}$ , шт. (6.22)

Інвентарна кількість автомобілів:

$$
n_{\text{CHE}} = 1.2n_{\text{po6}}, \text{IUT}.\tag{6.23}
$$

Загальний пробіг автомобілів за зміну:

$$
l_{\text{sar}} = \frac{Q_{\text{3M}}(l_{\text{cp}} + l_{\text{cx}})}{m}, \text{km/3miny}
$$
 (6.24)

де  $l_{\rm cp}$  – середня дальність пробігу при робочому ході, км (рис. 6.1);

 $l_{\text{cx}}$  - середня дальність пробігу при робочому ході, км (рис. 6.1).

Витрата палива за зміну:

$$
A_{3M} = 0.01l_{3ar}A_{H}\gamma_{\text{Mah}}\gamma_{\text{rap}}\gamma_{3HM}, \pi/3\text{Mihy}
$$
 (6.25)

де  $A_{H}$  – нормативна витрата палива на 100 км пробігу, л,  $A_{H} = 135$  л;  $\gamma_{\text{M}aH}$  – коефіцієнт витрати на маневри і зупинки,  $\gamma_{\text{M}aH} = 1, 1 - 1, 2;$  $\gamma_{\text{ran}}$  – коефіцієнт витрати на гаражні потреби,  $\gamma_{\text{ran}} = 1,05 - 1,07;$  $\gamma_{\text{sum}}$  – коефіцієнт підвищення витрати в зимовий час,  $\gamma_{\text{sum}} = 1, 1 - 1, 15$ . Витрата мастильних матеріалів приймається 5 – 8 % від витрат палива:  $A_{\text{Mac}} = A_{\text{3M}}(0.05 - 0.08)$ ,  $\pi$  (6.26)

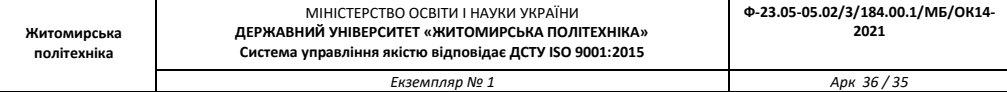

Таблиця 6.2

# **Середні технічні швидкості автомобілів, км/год**

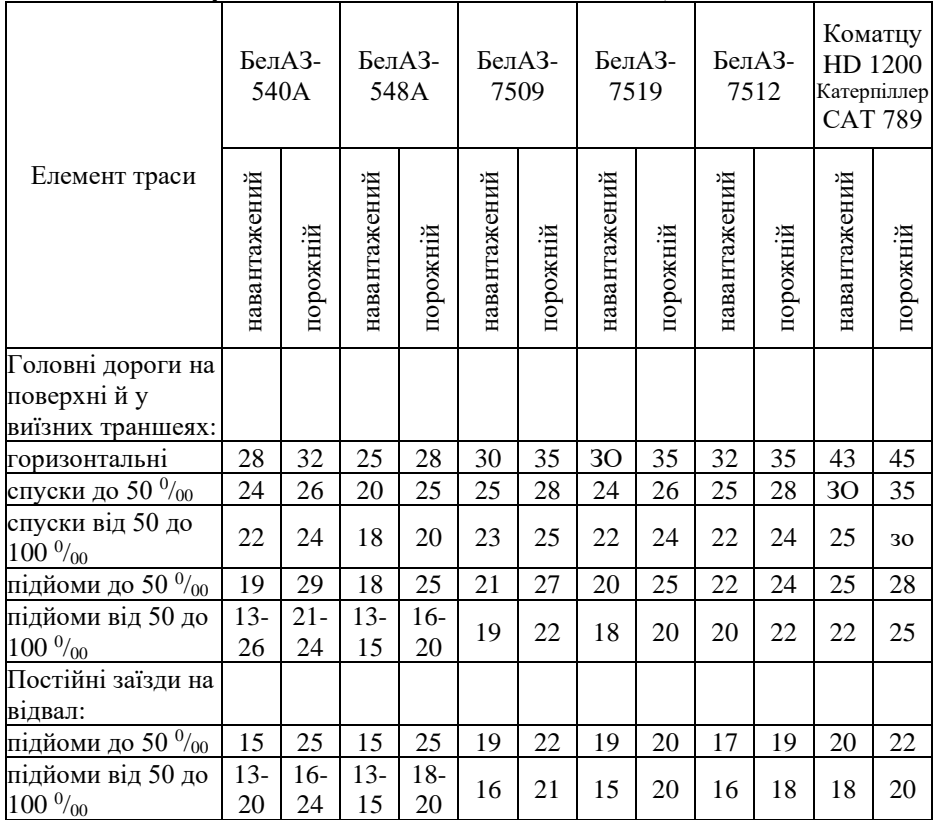

Примітка. Фактичні швидкості в конкретних умовах можуть істотно відрізнятися від наведених

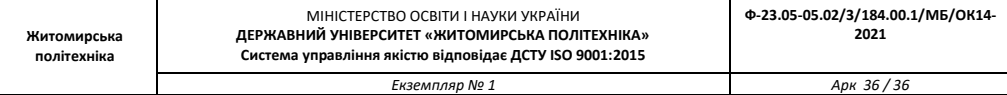

Таблиця 6.3

# **Варіанти вихідних даних до розрахунку автомобільного транспорту**

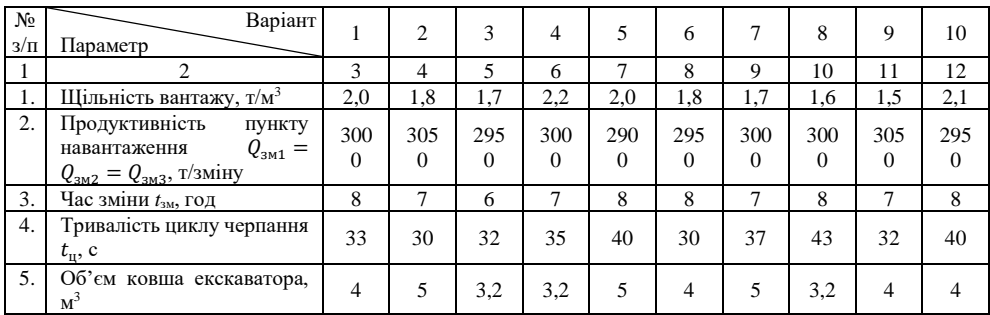